#### **Adobe Photoshop CS5 Crack With Serial Number Free Download 2022**

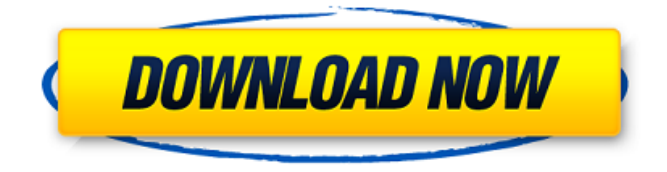

**Adobe Photoshop CS5 Crack+ Keygen Free [Win/Mac] [Updated] 2022**

The long list of features and effects that appear in Photoshop is no indication that it is the be all and end all of image editing programs. If you are looking for a simple image manipulation tool, GIMP or a dedicated photo editor like picasso might be a good choice for you. If you need to edit color images, you can explore using photo-editing

apps for Android (including many free apps), your computer, and an iPad or other tablet. Apps for each device vary in terms of which features are available and what kind of effect they can produce. For instance, iPhoto's editing tools offer a suite of effects for photos that include but are not limited to effects similar to those in Photoshop. The web-based programs that connect a mobile device to a computer can save images to your device or other

# remote locations. Getting Started with Photoshop The interface (or view) of Photoshop is fairly complex; it can be intimidating at

first. Photoshop's options are designed to be easy to use by the photo professional but may be challenging to the average user who lacks expertise in technical aspects of the tool. Photoshop's user interface and dialog boxes are full of terms and subheadings (as shown in Figure 4-1). The interface

is organized into tabs so that you can navigate through the tasks for the day. \*\*Figure 4-1:\*\* Use the tabs at the top of the screen to navigate the interface. The layers (Step 1) provide a layered image. The layers can be moved, moved, and sized (or scaled). They also have options for changing the opacity of the image: When an image is composed of layers, the amount of transparency is proportional to how many layers are below the final image. The Layer Mask tools and the Facetune tools let you adjust the brightness, contrast, and saturation of the layer. The color (Step 2) is the grayscale or RGB content of the photo that you will work with. If the image was taken on a white background, the color is usually white. If you click the Adjust Color button, a dialog box appears to let you adjust the color settings. The color and layer settings are linked.

Any changes you make to the color settings affect the layer. This makes it possible to do things like change the color of a photo and its background color and then use layer masking to make the color of the background transparent to reveal the photo underneath. The tools (Step 3)

**Adobe Photoshop CS5 PC/Windows 2022 [New]**

#### This article is not a review of

## Photoshop Elements but an analysis of its strengths and weaknesses, an overview of its features, and a comparison of its features with traditional Photoshop. Also, we will highlight some important features that the normal Photoshop user will not need and we will show how much you can do with it. Analyzing Photoshop Elements and Photoshop Currently, Photoshop Elements 15 can be downloaded from Adobe's website for Windows, Mac, and

Linux and is also available on iOS, Android, and Windows Phone. Photoshop Elements 15 and Photoshop have many similarities, but the user experience and features of Photoshop Elements 15 are simpler and more accessible for beginners. This article is not a review of Photoshop Elements but an analysis of its strengths and weaknesses, an overview of its features, and a comparison of its features with traditional Photoshop.

Also, we will highlight some important features that the normal Photoshop user will not need and we will show how much you can do with it. Adobe Photoshop Elements 15 vs Photoshop When was Photoshop first released? Photoshop was first released in 1990, and Adobe Systems still updates the program to this day. Sometime after 1993, Adob released Photoshop Elements. They started using Microsoft Windows as their primary

development platform. However, it was not until 2005 that Photoshop Elements supported a 64-bit version of Windows. In 2011, Photoshop Elements was updated to include many new features, including: Support for creating vector images Support for creating PDF documents Support for editing 64-bit images Support for multiple platforms Support for images over 32 megapixels Support for Multiple exposure Support for Portable

Document Format (PDF) documents E-commerce tools Support for high dynamic range (HDR) images Support for Smart Objects Support for the Control Points feature Support for cropping without losing the original image file Support for working with non-Photoshop files (e.g., JPEG, GIF, and TIFF) Support for resizing images Support for working with multiple channels As you can see, Photoshop Elements has had a long life span, with many

major updates over the years. What is the difference between Photoshop Elements and Photoshop? Photoshop Elements is more accessible and easier for beginners than Photoshop. It has a simpler interface, fewer features, and fewer plug-ins. However, it 388ed7b0c7

Image copyright Getty Images Image caption CDEC says it has evidence that Mr Moon Jae-in has been "illegally" acquired votes South Korea's Constitutional Court has ruled that the president and his running mate were elected unlawfully, due to "irregularities" in the voting system. They were elected unopposed, and both have

been declared to be invalid. This means Park Geun-hye can start her six-year term as president, but her ally will assume the role of acting president. Opposition parties are making plans to challenge the validity of both elections. On Monday, South Korea's Constitutional Court ordered a special parliamentary election for the position of acting president. It also ordered a re-run of the presidential election, however the

latter, which incumbent Park secured, is now regarded as legitimate. Media playback is unsupported on your device Media caption Who is ruling South Korea? A coalition of opposition parties called the Democratic Party says it has evidence that North Korea may have provided political support for a "dirty election". Moon Jae-in's party says they have proof that North Korean hackers have been involved, via its infamous Lazarus virus. Both

# Moon and the former president, Park, deny the allegations. Jung Yeon-jeong, head of the Constitutional Court, said the election result had been "tainted by cheating and violation of the law". Image copyright Getty Images Image caption Lee Myung-bak was South Korea's first president She ruled that the presidential election and the unanimous vote by parliament to make a special election - to which the opposition

parties did not formally take part were illegal. The CDEC, a civic group that opposes Mr Moon and another opposition candidate, also presented documents allegedly showing he had been "illegally" elected. During the presidential election, the CDEC alleged that hundreds of thousands of forged blank ballots were used to vote in favour of the incumbent. The election commission has denied any such vote-rigging, and says more

than three million people voted. "It's not the first time the CDEC has made such allegations, but we will all decide what to do with them," president-elect Moon said on Monday. Who is the new president? Acting president Hwang Kyo-ahn will serve until a new presidential election can be held, on 20 December. The ruling Saenuri

**What's New In Adobe Photoshop CS5?**

10.28 \*Change or Alter Pixels on Image 10.29 \*Color Select 10.30 \*Create Mask 10.31 \*Fill Layers 10.32 \*Adjust Layers 10.33 \*Selection Tools 10.34 \*Built-in Functions 10.35 \*Develop Menu 10.36 \*Effects Panel 10.37 \*Layer Panel 10.38 \*Layer Comps Panel 10.39 \*Camera Raw and the Develop Module 10.40 \*Adjustments Panel 10.41 \*Selective Color 10.42 \*Filters 10.43 \*Font Styles 10.44 \*Saving Settings 10.45 \*Storage

and Tagging 10.46 \*Undo and Redo 10.47 \*Workspaces and Saving Settings 10.48 \*Vectors 10.49 \*Indexed Color 10.50 \*Special Graphics Techniques 10.51 \*Organizing Your Workspace 10.52 \*Quick Reference 10.53 \*Customizing Your Workspace 10.54 \*Custom Brushes 10.55 \*Custom Fonts 10.56 \*Custom Layers and Composites # Appendix A. Special Graphics Techniques When you print your photo, are you concerned

# only with getting the best color, sharpness, and detail that you can achieve? Is there more to your image than simply writing "This is my favorite photo." You can create effects that will make your subject stand out from the crowd. In this section you'll learn about special tools that you can use to add incredible effects to your images. \* \* \* \*\*Tips and Tricks\*\* When you create a special-effects layer, make

sure you save it as a Photoshop file.

To do this, open the image, go to the Photoshop menu and choose File→Save for the Web & Devices. Choose either Web or Devices and save the layer as a Photoshop file. \* \* \* \* \* \* \*\*Camera Raw and the Develop Module\*\*

**System Requirements:**

Operating System: Windows XP SP2 or later with 1.5 GB RAM or later. For best performance with the game set to 4x FSAA, users are recommended to have at least 4 GB RAM. Application: Adobe CS4 or higher CPU: Intel Core 2 Duo E8600 or equivalent AMD Athlon 64 X2 4600+ or equivalent Recommended System: Windows: Windows XP SP2

## or later with at least 1 GB RAM Game:Q: Should I use a View or Presenter in Java

#### Related links:

[http://pepsistars.com/photoshop-cc-2019-version-20-crack-mega-activation-code-with-keygen-download](http://pepsistars.com/photoshop-cc-2019-version-20-crack-mega-activation-code-with-keygen-download-pc-windows/)[pc-windows/](http://pepsistars.com/photoshop-cc-2019-version-20-crack-mega-activation-code-with-keygen-download-pc-windows/) <https://wakelet.com/wake/dWxz8BqHMjChmEv0VZdwE> <http://www.mick0711.com/2022/07/04/photoshop-2021-version-22-4-2-mac-win-2022-latest/> <http://ubipharma.pt/?p=39525> <http://topfleamarket.com/?p=29475> [https://mdfplus.ru/wp-content/uploads/2022/07/Adobe\\_Photoshop\\_2021\\_Version\\_225\\_Crack\\_Full\\_Version](https://mdfplus.ru/wp-content/uploads/2022/07/Adobe_Photoshop_2021_Version_225_Crack_Full_Version__With_Key_Free_Download_Latest_2022.pdf) With Key Free Download Latest 2022.pdf <https://mitiflowers.com/adobe-photoshop-cc-universal-keygen-license-key-full-download-3264bit-2022/> <http://barrillos.org/2022/07/05/photoshop-express-with-license-code-free-3264bit/> <https://domainmeans.com/adobe-photoshop-cs6-activation-license-key-download/> [https://www.skiplace.it/wp-content/uploads/2022/07/Adobe\\_Photoshop\\_CS6.pdf](https://www.skiplace.it/wp-content/uploads/2022/07/Adobe_Photoshop_CS6.pdf) <https://ocurme.com/adobe-photoshop-2021-version-22-4-mem-patch-free-for-windows/> <http://lovetrustfoundation.com/adobe-photoshop-cc-free-download-3264bit-updated-2022/> <https://kuudle.com/photoshop-2022-serial-number/> [http://www.chandabags.com/photoshop-2022-version-23-0-jb-keygen-exe-free-download-pc-windows](http://www.chandabags.com/photoshop-2022-version-23-0-jb-keygen-exe-free-download-pc-windows-latest-2022/)[latest-2022/](http://www.chandabags.com/photoshop-2022-version-23-0-jb-keygen-exe-free-download-pc-windows-latest-2022/) [https://amazeme.pl/wp](https://amazeme.pl/wp-content/uploads/2022/07/Adobe_Photoshop_CC_2018_Version_19_For_Windows.pdf)[content/uploads/2022/07/Adobe\\_Photoshop\\_CC\\_2018\\_Version\\_19\\_For\\_Windows.pdf](https://amazeme.pl/wp-content/uploads/2022/07/Adobe_Photoshop_CC_2018_Version_19_For_Windows.pdf) <https://intrendnews.com/adobe-photoshop-2022-model-23-2-patch-full-model-license-key-full/>

<https://bharatiyadoot.com/covid19/73226/>

[https://www.dominionphone.com/adobe-photoshop-2021-version-22-2-keygen-only-download-for-pc](https://www.dominionphone.com/adobe-photoshop-2021-version-22-2-keygen-only-download-for-pc-latest-2022/)[latest-2022/](https://www.dominionphone.com/adobe-photoshop-2021-version-22-2-keygen-only-download-for-pc-latest-2022/)

[https://eqsport.biz/photoshop-cc-2018-product-key-activation-code-with-keygen-free-download](https://eqsport.biz/photoshop-cc-2018-product-key-activation-code-with-keygen-free-download-april-2022/)[april-2022/](https://eqsport.biz/photoshop-cc-2018-product-key-activation-code-with-keygen-free-download-april-2022/)

[http://www.divinejoyyoga.com/wp-](http://www.divinejoyyoga.com/wp-content/uploads/2022/07/Adobe_Photoshop_2021_Version_2241_Download_Latest.pdf)

[content/uploads/2022/07/Adobe\\_Photoshop\\_2021\\_Version\\_2241\\_Download\\_Latest.pdf](http://www.divinejoyyoga.com/wp-content/uploads/2022/07/Adobe_Photoshop_2021_Version_2241_Download_Latest.pdf)

<https://4g65.com/adobe-photoshop-2020-version-21-incl-product-key-latest-2022/>

<http://www.camptalk.org/wp-content/uploads/2022/07/flanber-1.pdf>

<https://www.7desideri.it/photoshop-cs6-crack-serial-number-lifetime-activation-code-updated/>

[https://tammeraor7b.wixsite.com/guibhasapmai/post/photoshop-2021-version-22-0-0-hack-patch](https://tammeraor7b.wixsite.com/guibhasapmai/post/photoshop-2021-version-22-0-0-hack-patch-download)[download](https://tammeraor7b.wixsite.com/guibhasapmai/post/photoshop-2021-version-22-0-0-hack-patch-download)

<https://nameme.ie/photoshop-2020-jb-keygen-exe-with-serial-key-latest-2022/>

<https://trello.com/c/VXYZ5ANc/76-adobe-photoshop-2021-version-222-activation-code>

<https://www.tnrhcp.com/adobe-photoshop-2022-version-23-0-2-free-registration-code-april-2022/>

<https://www.thelearningcirclekirtland.com/wp-content/uploads/2022/07/berparr.pdf>

<https://wakelet.com/wake/XohKsxV8jX2pTRL282Okl>

<http://dance-social.com/wp-content/uploads/maddhear.pdf>